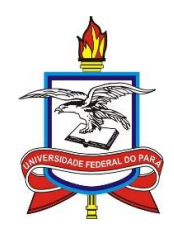

#### **UNIVERSIDADE FEDERAL DO PARÁ INSTITUTO DE CIÊNCIAS DA ARTE PROGRAMA DE PÓS-GRADUAÇÃO EM ARTES – PPGARTES**

## **AUTOR (LETRAS MAIÚSCULAS, FONTE TIMES NEW ROMAN 14, NEGRITO, CENTRALIZADO)**

# **TÍTULO (LETRAS MAIÚSCULAS, FONTE TIMES NEW ROMAN 16, NEGRITO, CENTRALIZADO, ESPAÇO 1,5 LINHAS:**

**Subtítulo, se houver (Apenas a primeira inicial maiúscula, times new roman 16, negrito, centralizado, espaço 1,5 linhas).**

> **Belém - Pará 2014**

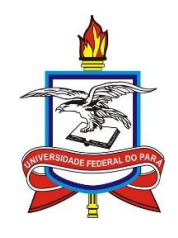

#### UNIVERSIDADE FEDERAL DO PARÁ INSTITUTO DE CIÊNCIAS DA ARTE PROGRAMA DE PÓS-GRADUAÇÃO EM ARTES – PPGARTES

## **AUTOR (LETRAS MAIÚSCULAS, TIMES NEW ROMAN 14, NEGRITO, CENTRALIZADO)**

## **TÍTULO (LETRAS MAIÚSCULAS, TIMES NEW ROMAN 14, NEGRITO, CENTRALIZADO, ESPAÇO 1,5 LINHAS:**

## **Subtítulo, se houver (Apenas a primeira inicial maiúscula, times new roman**

## **14, negrito, centralizado, espaço 1,5 linhas).**

Dissertação apresentada ao programa de Pós-Graduação em Artes da Universidade Federal do Pará como requisito para obtenção do título de Mestre em Artes.

Orientador: Prof. Dr.

Linha de Pesquisa:

Belém, Pará 2014

**Ficha catalográfica Verso da folha de rosto**

### **AUTOR (LETRAS MAIÚSCULAS, FONTE TIMES NEW ROMAN 12, NEGRITO, CENTRALIZADO)**

## **TÍTULO (LETRAS MAIÚSCULAS, FONTE TIMES NEW ROMAN 12, NEGRITO, CENTRALIZADO, ESPAÇO 1,5 LINHAS:**

**Subtítulo, se houver (Apenas a primeira inicial maiúscula, fonte times new roman 12, negrito, centralizado, espaço 1,5 linhas).**

Dissertação apresentada ao programa de Pós-Graduação em Artes da Universidade Federal do Pará como requisito para obtenção do título de Mestre em Artes.

Linha de Pesquisa:

Aprovada em: Belém, xx/xx/xxxx.

#### **BANCA EXAMINADORA:**

**----------------------------------------------**

Prof. Dr. Orientador

Profa. Dra. Co-orientador

\_\_\_\_\_\_\_\_\_\_\_\_\_\_\_\_\_\_\_\_\_\_\_\_\_\_\_\_\_\_

Prof. Dr. Membro da Banca

\_\_\_\_\_\_\_\_\_\_\_\_\_\_\_\_\_\_\_\_\_\_\_\_\_\_\_\_\_\_\_

Prof. Dr. Membro da Banca

\_\_\_\_\_\_\_\_\_\_\_\_\_\_\_\_\_\_\_\_\_\_\_\_\_\_\_\_\_\_\_

**OBSERVAÇÃO: NA VERSÃO PÓS-DEFESA ENTREGUE À SECRETARIA DO PROGRAMA, ESTA FOLHA SERÁ SUBSTITUÍDA PELA ATA DE DEFESA.**

Dedicatória – folha opcional onde o autor presta homenagem ou dedica a dissertação a alguém.

## **AGRADECIMENTOS**

Folha opcional onde o autor agradece o apoio recebido na elaboração do trabalho (fonte times new roman 12, justificado, espaço 1,5 linhas).

Xxxxxxxxxxxxxxxxxxxxxxxxxxxxxxxxxxxxxxxxxxxxxxxxxxxxxxxxxxxxxxxxxxxxxxxxxxx xxxxxxxxxxxxxxxxxxxxxxxxxxxxxxxxxxxxxxxxxxxxxxxxxxxxxxxxxxxxxxxxxxxxxxxx.

*Epígrafe – folha opcional onde o autor apresenta uma citação, seguida de autoria, relacionada com a matéria tratada no corpo do trabalho (itálico, espaço simples, fonte times new roman 12).* Autor (fonte times new roman 12).

### **RESUMO**

SOBRENOME DO AUTOR, Prenome do autor. **Título**: subtítulo, se houver. ano. xxx fls. Dissertação (Mestrado em Artes) – Programa de Pós-Graduação em Artes, UFPA, Belém.

Texto informativo que sintetiza o conteúdo da dissertação ressaltando o objetivo, a metodologia, os resultados e as conclusões do trabalho. Até 500 palavras. Fonte times new roman 12, justificado, espaço simples. Incluir até cinco palavras-chave, separadas por ponto, apenas a inicial de cada palavra-chave em maiúscula.

Palavras-chave: Xxxxxxx. Xxxxxxxx xxxxxx. Xxxxxxx xxxxxxx. Xxxxxxxx xxxxxx. Xxxxxxx.

## **ABSTRACT**

SOBRENOME DO AUTOR, Prenome do autor. **Título**: subtítulo, se houver. ano. xxxfls. Dissertação (Mestrado em Artes) – Programa de Pós-Graduação em Artes, UFPA, Belém.

Tradução do resumo para língua inglesa. Fonte times new roman 12, justificado, espaço simples. Incluir até cinco keywords, separadas por ponto, apenas a inicial de cada keyword em maiúscula.

**Keywords**: Xxxxxx. Xxxxxxxx xxxxxx. Xxxxxxx xxxxxx. Xxxxxxxx xxxxxx. Xxxxxxx.

## **LISTA DE FOTOGRAFIAS**

Fotografia 1 – Xxxxxxxxxx 10  ${\rm Fotografia\ 2-Xxxxxxxxxxxxxxxxxxxxxxxxxxxxx}$ 

## **LISTA DE QUADROS**

Quadro 1 – Xxxxxxxxxxxxxxxxxxxx 25 Quadro 2 – Xxxxxxxxxxxxxxxxxx 46

## **LISTA DE TABELAS**

Tabela 1 – Xxxxxxxxxxxxxxxxxxxx 25 Tabela 2 – Xxxxxxxxxxxxxxxxxx 46

## **SUMÁRIO**

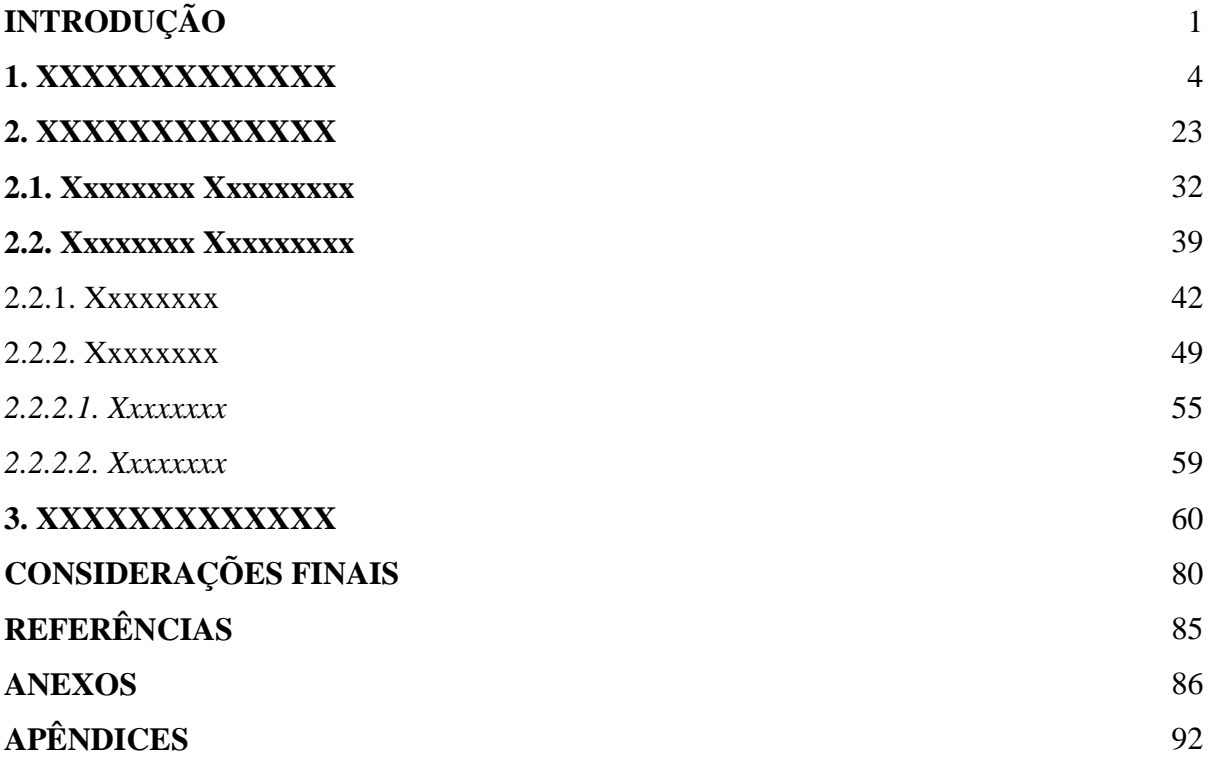

## **INTRODUÇÃO**

Mostra claramente o propósito e o alcance da pesquisa. Indica as razões da escolha do tema. Apresenta o problema que conduziu a sua realização. Lista os objetivos da pesquisa, a metodologia e apresenta a estruturação dos capítulos (fonte times new roman tamanho 12, espaçamento 1,5, alinhamento justificado e com recuo de primeira linha de parágrafo de 1,25 cm). Página em que começa a aparecer a numeração das páginas.

Este roteiro apresenta as orientações mínimas para elaboração e apresentação de trabalhos acadêmicos quanto ao uso de elementos bibliográficos nas páginas do texto e não dispensa a consulta as Normas Brasileiras de Documentação da Associação Brasileira de Normas Técnicas (ABNT). Normas ABNT recomendadas: NBR 14724-2011 - Trabalhos Acadêmicos, NBR 6023-2002 - Referências, NBR 6024-2012 - Numeração progressiva, NBR 6027-2012 - Sumário, NBR 6028-2003 - Resumos, NBR 12225-2004 - Títulos de lombada e, NBR 10520-2002 - Citações em Documentos.

#### **XXXXXXXXXXXXXXXXXX**

Texto (fonte times new roman tamanho 12, espaçamento 1,5,alinhamento justificado e com recuo de primeira linha de parágrafo de 1,25 cm) texto.

Citações com até 3 linhas devem ser inseridas no corpo do texto, entre aspas. "xxxxxxxxxxxxxxxxxxxxxxxxxxxxxxxxxxxxxxxxxxxxxxxxxxxxxxxxxxxxxxxxxxxxxxxxxx xxxxxxxxxxxxxxxxxxxxxxxxx" (SOBRENOME DO AUTOR, ano, p. xx).

Ilustrações em geral (fotografias, mapas, quadros, tabelas, exemplos, etc) devem seguir o modelo abaixo:

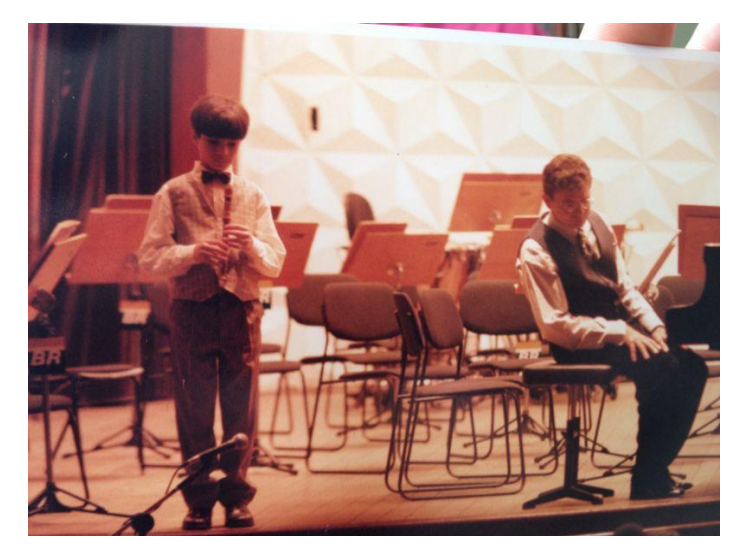

**Fotografia 1: Legenda (fonte times new roman 10, normal, alinhada com a figura).**

Fonte: Xxxxxxxxxxxx (fonte times new roman 10, normal, **alinhada com a figura).**

Citações com mais de três linhas:

As citações com mais de três linhas devem vir separadas como parágrafo e com indentação de 4cm à esquerda (sem aspas, fonte times new roman tamanho 10, espaço simples, alinhamento justificado, sem itálico, espaçamento depois 12 pts) xxxx xxxx xxxx xxxx xxxx xxxx xxxx xxxx xxxx xxxx xxxx xxxx xxxx xxxx xxxx xxxx xxxx xxxx xxxx xxxx xxxx xxxx xxxx xxxx xxxx xxxx xxxx xxxx xxxx xxxx xxxx xxxx xxxx xxxx xxxx xxxx xxxx xxxx xxxx xxxx xxxx xxxx xxxx xxxx xxxx xxxx xxxx xxxx xxxx xxxx xxxx xxxx xxxx xxxx (SOBRENOME DO AUTOR, ano, p. xx).

Citação de trecho de entrevista com até 3 linhas devem ser inseridas no corpo do texto, entre aspas, em itálico: "*xxxxxxxxxxxxxxxxxxxxxxxxxxxxxxxxxxxxxxxxxxxxxxxxxxxxx*" (Entrevista realizada em xx/xx/xxxx).

Citação de trechos de entrevistas:

*As citações de trechos de entrevistas com mais de três linhas devem vir separadas como parágrafo e com indentação de 4cm à esquerda (itálico, sem aspas, fonte tamanho 10, espaço simples, alinhamento justificado, espaçamento depois 12 pts) xxxx xxxx xxxx xxxx xxxx xxxx xxxx xxxx xxxx xxxx xxxx xxxx xxxx xxxx xxxx xxxx xxxx xxxx xxxx xxxx xxxx xxxx xxxx xxxx xxxx xxxx xxxx xxxx xxxx xxxx xxxx*  (Entrevista realizada em xx/xx/xxxx).

Notas de rodapé<sup>1</sup>.

**.** 

Citações de textos em língua estrangeira: o texto traduzido aparece no corpo do trabalho e o texto original em nota de rodapé:

> sem aspas, fonte times new roman tamanho 10, espaço simples, alinhamento justificado, sem itálico, espaçamento depois 12 pts xxxx xxxx xxxx xxxx xxxx xxxx xxxx xxxx xxxx xxxx xxxx xxxx xxxx xxxx xxxx xxxx xxxx xxxx xxxx xxxx xxxx xxxx xxxx xxxx xxxx xxxx xxxx xxxx xxxx xxxx xxxx xxxx xxxx xxxx xxxx xxxx xxxx xxxx xxxx xxxx xxxx xxxx xxxx (Indicar quem realizou a tradução).

Citação indireta com até 3 linhas devem ser inseridas no corpo do texto, entre aspas.

 $\cdot$ xxxxxxxxxxxxxxxxxxxxxxxxx" (apud SOBRENOME DO AUTOR, ano, p. xx).

Citações indiretas com mais de três linhas:

As citações indiretas com mais de três linhas devem vir separadas como parágrafo e com indentação de 4cm à esquerda (sem aspas, fonte times new roman tamanho 10, espaço simples, alinhamento justificado, sem itálico, espaçamento depois 12 pts) xxxx xxxx xxxx xxxx xxxx xxxx xxxx xxxx xxxx xxxx xxxx xxxx xxxx xxxx xxxx xxxx xxxx xxxx xxxx xxxx xxxx xxxx xxxx xxxx xxxx xxxx xxxx xxxx xxxx xxxx xxxx xxxx xxxx xxxx xxxx xxxx xxxx xxxx xxxx xxxx xxxx xxxx xxxx xxxx xxxx xxxx xxxx xxxx xxxx xxxx xxxx xxxx xxxx xxxx (apud SOBRENOME DO AUTOR, ano, p. xx).

<sup>&</sup>lt;sup>1</sup> Nota de rodapé (fonte times new roman tamanho 10, espaço simples, alinhamento justificado, espaçamento depois 6 pts).

#### **XXXXXXXXXX**

Texto (fonte times new roman tamanho 12, espaçamento 1,5,alinhamento justificado e com recuo de primeira linha de parágrafo de 1,25 cm) texto.

Xxxxxxxxxxxxxxxxxxxxxxxxxxxxxxxxxxxxxxxxxxxxxxxxxxxxxxxxxxxxxxxxxxxxx xxxxxxxxxxxxxxxxxxxxxxxxxxxxxxxxxxxxxxxxxxxxxxxxxxxxxxxxxxxxxxxxxxxxxxxxxxx xxxxxxxxxxxxxxxxxxxxxxxxxxxxxxxxxxxxxxxxx.

#### **2.1 – Xxxxxxxxxxxxxxxxxxxxx**

Xxxxxxxxxxxxxxxxxxxxxxxxxxxxxxxxxxxxxxxxxxxxxxxxxxxxxxxxxxxxxxxxxxxxx xxxxxxxxxxxxxxxxxxxxxxxxxxxxxxxxxxxxxxxxxxxxxxxxxxxxxxxxxxxxxxxxxxxxxxxxxxx xxxxxxxxxxxxxxxxxxxxxxxxxxxxxxxxxxxxxxxxxxxxxxxxxxxxxxxxxxxxxxxxxxxxxxxxxx.

#### 2.1.1. Xxxxxxxxxxxxxxxxxxxxxxxxxxxx

Xxxxxxxxxxxxxxxxxxxxxxxxxxxxxxxxxxxxxxxxxxxxxxxxxxxxxxxxxxxxxxxxxxxxx xxxxxxxxxxxxxxxxxxxxxxxxxxxxxxxxxxxxxxxxxxxxxxxxxxxxxxxxxxxxxxxxxxxxxxxxxxx xxxxxxxxxxxxxxxxxxxxxxxxxxxxxxxxxxxxxxxxxxxxxxxxxxxxxxxxxxxxxxxxxxxxxxxxxx.

## **XXXXXXXXXX**

Texto (fonte times new roman tamanho 12, espaçamento 1,5,alinhamento justificado e com recuo de primeira linha de parágrafo de 1,25 cm) texto.

Xxxxxxxxxxxxxxxxxxxxxxxxxxxxxxxxxxxxxxxxxxxxxxxxxxxxxxxxxxxxxxxxxxxxx xxxxxxxxxxxxxxxxxxxxxxxxxxxxxxxxxxxxxxxxxxxxxxxxxxxxxxxxxxxxxxxxxxxxxxxxxxx xxxxxxxxxxxxxxxxxxxxxxxxxxxxxxxxxxxxxxxxx.

Xxxxxxxxxxxxxxxxxxxxxxxxxxxxxxxxxxxxxxxxxxxxxxxxxxxxxxxxxxxxxxxxxxxxx xxxxxxxxxxxxxxxxxxxxxxxxxxxxxxxxxxxxxxxxxxxxxxxxxxxxxxxxxxxxxxxxxxxxxxxxxxx xxxxxxxxxxxxxxxxxxxxxxxxxxxxxxxxxxxxxxxxxxxxxxxxxxxxxxxxxxxxxxxxxxxxxxxxxx.

## **CONSIDERAÇÕES FINAIS**

Apresenta a síntese dos principais argumentos usados e se os objetivos foram atingidos. Devem constar da conclusão a recapitulação sintetizada dos capítulos e a autocrítica referente ao desenvolvimento da pesquisa. Deverá ser feito um balanço dos resultados obtidos. Andrade (1995, p. 82) ressalta que a conclusão deve ser "breve, exata e convincente."

Texto (fonte times new roman tamanho 12, espaçamento 1,5,alinhamento justificado e com recuo de primeira linha de parágrafo de 1,25 cm) texto.

Xxxxxxxxxxxxxxxxxxxxxxxxxxxxxxxxxxxxxxxxxxxxxxxxxxxxxxxxxxxxxxxxxxxxx xxxxxxxxxxxxxxxxxxxxxxxxxxxxxxxxxxxxxxxxxxxxxxxxxxxxxxxxxxxxxxxxxxxxxxxxxxx xxxxxxxxxxxxxxxxxxxxxxxxxxxxxxxxxxxxxxxxxxxxxxxxxxxxxxxxxxxxxxxxxxxxxxxxxx.

## **REFERÊNCIAS**

#### Que materiais foram citados?

Faça a referência dos documentos de onde você extraiu as citações feitas na revisão de literatura.

Texto (fonte times new roman tamanho 12, espaçamento simples, alinhamento justificado. Deixar uma linha em branco entre uma e outra referência).

Relacionar as referências de acordo com a NBR 6023-2002. Alguns exemplos:

#### *- Livro*

SOBRENOME, Prenome(s) do Autor; SOBRENOME, Prenome(s) do segundo Autor (se hover). **Título do Trabalho**: subtítulo [se houver]. Edição [se não for a primeira]. Local de publicação: Editora, ano.

#### *- Capítulo de livro ou verbete assinado em enciclopédia*

SOBRENOME, Prenome(s) do Autor da Parte da Obra. Título da parte. In: SOBRENOME, Prenome(s) do Organizador da Obra (Org.). **Título do Trabalho**: subtítulo [se houver]. Edição [se não for a primeira]. Local de publicação: Editora, ano. Capítulo ou páginas inicialfinal da parte.

#### *- Dissertações ou Teses*

SOBRENOME, Prenome(s) do Autor. **Título do Trabalho**: subtítulo [se houver]. Cidade, ano da defesa (se for o caso). Número de páginas [ex.: 123f.]. Dissertação (Mestrado em...) [ou Tese (Doutorado em...)]. Instituto, Universidade, Cidade, ano da publicação.

#### *- Artigo em Periódico*

SOBRENOME, Prenome(s) do Autor do Artigo. Título do Artigo*.* **Título do Periódico**, Local de publicação, número do volume (v.), número do fascículo (n.), página inicial-final do artigo (p.), ano da publicação.

#### *- Trabalho em Anais de Evento*

SOBRENOME, Prenome(s) do Autor do Trabalho. Título do trabalho. In: NOME DO EVENTO, número do evento. (3.), ano de realização, local. **Anais***.* Local de publicação: Editora, ano de publicação. página inicial-final do trabalho.

#### *- Gravação em CD ou em vídeo*

TÍTULO do registro fonográfico: subtítulo [se houver]. Nome(s) e sobrenome(s) do(s) Compositor(es) (incluir o termo Compositor entre parênteses). Nome(s) e sobrenome(s) do(s) Intérprete(s) (incluir o termo Intérprete, instrumento, entre parênteses). Local de publicação: Editora, ano. Suporte [por exemplo, Compact Disc]. Informações complementares [se for o caso].

*- Vídeos*

TÍTULO do registro fonográfico: subtítulo [se houver]. Nome(s) e sobrenome(s) do Autor do Trabalho. Produção (direção, regência...) de Nome do Responsável. Tipo de fita, duração da gravação. Local de publicação: Editora ou Gravadora, ano de publicação.

#### *- Entrevistas*

SOBRENOME, Prenome(s) do Autor do Trabalho. Entrevista de Nome e Sobrenome do entrevistador. Data da entrevista. Cidade. Tipo de registro. Local.

#### *- Trabalhos publicados online*

SOBRENOME, Prenome(s) do(s) Autor(es) [se houver]. **Título do trabalho**: subtítulo [se houver]. Local de publicação: Editora, ano. Disponível em: <http://...>. Acesso em: dia mês abreviado ano.